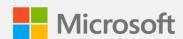

## Three simple ways to migrate your web applications to Azure App Service

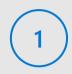

Bring your code

Redeploy code using your existing CI/CD pipeline

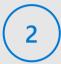

Bring your container

Containerize your application and deploy using a Docker image

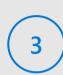

Use the Migration Assistant tool

Automate the migration of your .NET and PHP applications with the App Service Migration Assistant

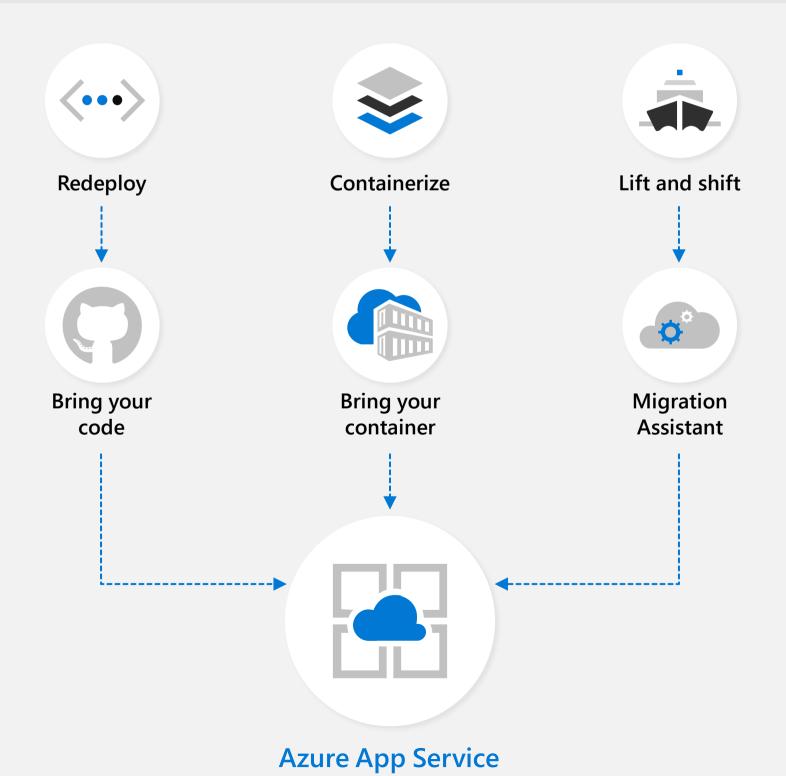